# Linux jako desktop

- Linux je operační systém, poskytován je pod otevřenou licencí a často zdarma, vždy svobodně
	- otevřenou licencí je konkrétně GNU/GPL, umožňující hodně benevolentní nakládání se software (úpravy, prodej aj.)

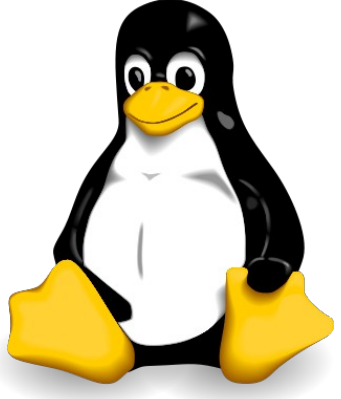

s podmínkou zachování licence a tím pádem i práv dalších "uživatelů"

- $\bullet$  často zdarma obchodní model tzv. "open source software" bývá často založen na něčem jiném než na samotném prodeji software, například na službách typu různé druhy podpory
- vždy svobodně zdrojový kód je tedy otevřený a pod GNU/GPL
- Linux se "dodává" zpravidla v tzv. "linuxových distribucích", samotný kernel (= jádro, OS) a userspace (uživatelský prostor, běžné aplikace) dohromady – část aplikací GNU, správně tedy GNU/Linux (běžně se zkracuje na Linux)
- linuxové distribuce se liší v mnoha aspektech, mohou být komerční (prodávané jako nebo v rámci produktu), nekomerční, jednorázové (zaměřené například na router), obecné, zaměřené spíše na server, spíše na desktop a podobně

# Debian GNU/Linux

- Debian je jedna z nejstarších linuxových distribucí
- je svobodnou distribucí
- její výhodou je například široký záběr co se týče softwaru přímo v distribuci, velký počet podporovaných hardwarových architektur
- oficiální web [http://www.debian.org](http://www.debian.org/)
- distribuce má své tři hlavní větve stable, testing a unstable
	- stable (v současné době 4.0 "Etch") je určen na produkční systémy, mění se pouze balíčky, ve kterých je nalezena bezpečnostní chyba a to ještě jenom tak, že se tato chyba opraví
	- testing (v současné době "Lenny") je určen vývojářům, přechází sem balíčky z vývoje a testují se, v období těsně před vydáním se přísun nových balíčků zastaví a pouze se opravují chyby, následně se z testingu stavá stable (starý stable je nadále nazýván oldstable je podporován zpravidla rok Debian Security Teamem)
	- unstable (vždy " $Sid'' -$  still in development) je také určen vývojářům, zde probíhá hlavní část vývoje distribuce

#### Instalace Debianu

- zpravidla je možné instalovat z několika různých médií, často se používá síťová instalace (vše kromě základního systému se stahuje z internetu), instalace z médií (Etch má v současné době 3 DVD nebo 21 CD)
- v době, kdy už je stable staršího, existuje (neoficiální) možnost použít novější instalační program a jádro (typicky kvůli novějšímu hardware); pro minulý stable to dělal jeden z vývojářů Kenshi Muto  $(http://kmuto.jp/debian/d-i/)$
- instalace samotná je poměrně jednoduchá, stačí projít intuitivně všemi instalačními kroky
- rozdělování disku je zpravidla rozumné udělat ručně
	- hlavním oddílem je / (nazývaný "root", kořen), kde je zpravidla systém a na desktopu vlastně všechno
	- swap je oddíl s virtuální pamětí
- během instalace budete požádání o heslo uživatele root, ten má zvláštní význam – je superuživatelem, používá ho zpravidla správce a

typicky má neomezená práva nad systémem

● před koncem instalace je možné v taskselu zvolit scénář použití, na jehož základě se rovnou nainstalují některé další balíčky

# Základy práce se systémem

- $\bullet$  souborový systém je tvořen stromem s kořenem "/"
- přístup "vše je soubor" (zařízení, proměnná kernelu atp.)
- adresáře a soubory mají částečně definované umístění, specifikuje je File Hierarchy Standard, HFS), například:
	- $\bullet$  / : root, kořen
	- /bin : základní programy pro všechny uživatele
	- /boot : soubory pro zavaděč
	- /dev : soubory zařízení
	- /etc : konfigurační soubory
	- /home : domovské adresáře uživatelů (obvyklé místo zápisu pro uživatele)
	- /lib : sdílené knihovny a moduly do kernelu
	- $\bullet$  /lib<qual>: např. pro lib64 nově zavedený adresář pro 64 bitové knihovny
	- /media : adresář pro výměnná zařízení (flash disky aj.)
	- /mnt : adresář pro dočasně mountované souborové systémy (např. síťové disky)
	- /opt : pro přídavný software
	- /root : domovský adresář uživatele "root"
	- /sbin : systémové programy
	- /srv : data služeb
	- /tmp : dočasné soubory, zvláštní režim práv
	- /usr : soubory aplikací
	- /usr/bin : další uživatelské programy
	- /usr/include : adresář pro standardní hlavičkové soubory
- /usr/lib : knihovny
- /usr/lib<qual> : alternativní knihovny
- /usr/local : lokální adresář pro přidaný software
- /usr/sbin : programy pro správu systému
- /usr/share : na architektuře nezávislá data (dokumentace aj.)
- /usr/share/man : manuálové stránky
- /usr/src : adresář pro zdrojové kódy aplikací
- /var : adresář pro data, která se běžně mění
- $\bullet$  /var/cache : cache pro aplikace
- /var/lib : proměnné stavové informace
- /var/lock : zámky
- $\bullet$  /var/log:  $\log y$
- /var/mail : mailboxy uzivatelů
- /var/run : runtime data
- /var/spool : fronty
- /var/tmp : dočasné soubory
- správa uživatelů
	- soubor s uživateli /etc/passwd
	- soubor s hesly /etc/shadow
	- dvojice utilit adduser a deluser
	- nástroj na změnu hesla passwd (viz man passwd)
- práva
	- "unixová" práva čtení (r), zápis (w), spouštění  $(x)$ 
		- práva se vyhodnocují rekurzivně (nemůžete číst soubor, když je v nepřístupném adresáři)
		- práva se dělí na práva vlastníka, skupiny a ostatních
		- soubor se skupinami /etc/group
		- nástroj na práci se skupinami addgroup
	- příkaz na úpravu práv chmod
		- chmod u=rwx file
- chmod g=rx file
- chmod a+rx file
- chmod 644 file
- rozšířená práva "ACL" umožňují jemnější práci, nastavení dědění a podobně
- práce se soubory
	- $emc$
	- cp, mv, ln, rm, mkdir, rmdir
- nastavení sítě
	- /etc/network/interfaces
	- ifconfig, route
	- /etc/resolv.conf
	- "novější" ip
	- ping
- práce s procesy
	- interaktivní top
	- ps
	- ukončování pomocí signálů  $k$ ill
	- killall
- připojování souborových systémů
	- mount
	- /etc/fstab
- služby systému
	- /etc/init.d/
	- halt, reboot

#### Software, balíčkovací systém

- Pokud je to možné, je dobré instalovat software z balíčků, výhod to má hned několik – standardní umístění a svázání s distribucí, funkčnost a stabilita, garantovaná bezpečnost od "distributora", minimální pravděpodobnost zanesení nějakého malware do systému.
	- $\bullet$  v Debianu dpkq
	- nadstavba apt
	- konfigurace úložišť v /etc/apt/sources.list
	- nadstavba aptitude
		- aptitude
		- aptitude update
		- aptitude upgrade
		- aptitude search
		- aptitude install
- instalace software ze zdrojových kódů se pokoušejte pokud možné vyhnout
- neexistuje univerzální postup, obvykle však pomáhá
	- přečíst si INSTALL a README
	- doinstalovat hlavičkové soubory a knihovny (balíčky s příponou dev)
	- typicky se pro překlad používá "svatá trojice" příkazů:
		- ./configure
		- $emake$
		- make install

# Problémy desktopu

- starý software
	- překlad z upstremu?
	- balíčky z testing nebo unstable
		- [http://www.backports.org](http://www.backports.org/)
- problémový hardware
	- problém podpory hardware v Linuxu je způsobem především prostou ignorací výrobců hardware, vzhledem k uživatelské základně pro ně nemusí být vývoj ovladačů zajímavý, nemluvě o některých specifikách (otevřené prostředí, poměrně velká diverzita aj.)
	- navzdory a díky tomu velkou většinu hardware podporuje přímo jádro, takže se typicky s velkou částí ovladačů nemusíte trápit
	- tiskárny http://www.linux-foundation.org/en/OpenPrinting
	- notebooky http://linux-laptop.net/
	- scannery http://sane-project.org
	- $\bullet$  mobilní telefony, PDA –<http://tuxmobil.org/>
	- $\bullet$  USB zařízení http://linux-usb.org
	- grafické karty binární ovladače pro karty NVIDIA a ATI

# Další zdroje informací

- [http://www.google.com](http://www.google.com/)
- [http://www.abclinuxu.cz](http://www.abclinuxu.cz/)
- [http://www.root.cz](http://www.root.cz/)
- [http://www.linuxsoft.cz](http://www.linuxsoft.cz/)

Ondřej Čečák <ondrej@cecak.cz> 14. 7. 2007